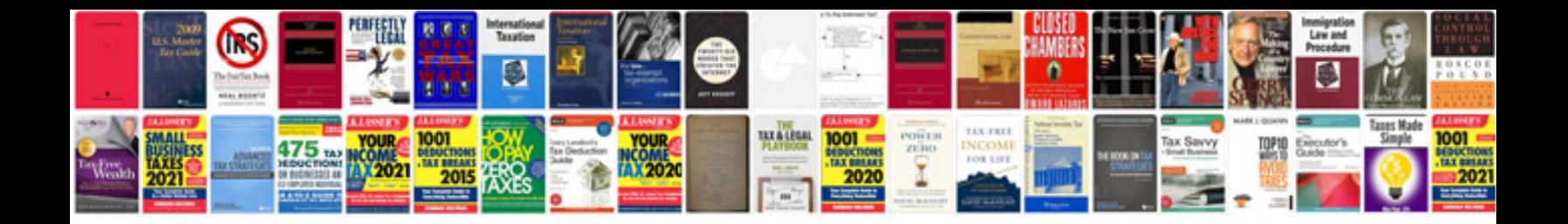

**Sat sample test with answers**

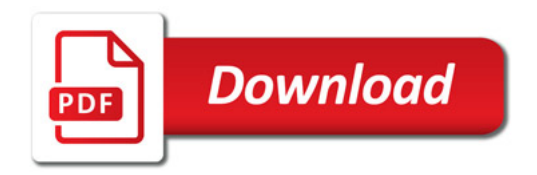

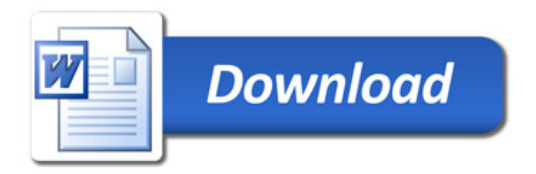